## ESP-6000 製版方法

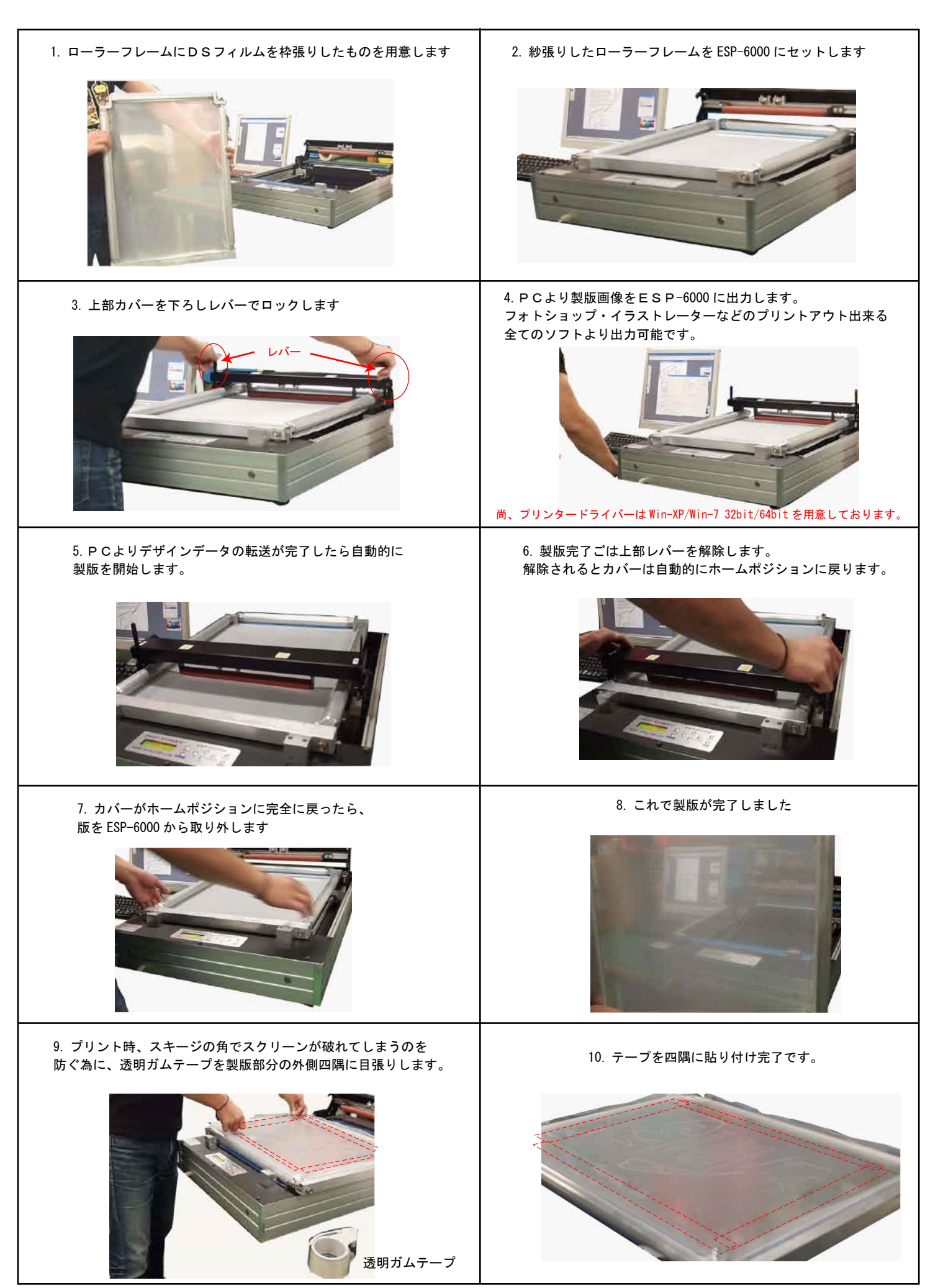